PLC

| PLC                                             |
|-------------------------------------------------|
|                                                 |
| .00 <sub>l</sub>                                |
| $\ddot{\phantom{a}}$<br>$:\!\!PLC$<br>$\bullet$ |
| 755 29 1<br>A 213                               |
| 18717946324 18717946324                         |

PLC PLC  $\blacksquare$  , web , the contract  $\blacksquare$  cpu is the contract of  $\blacksquare$  step  $\tilde{\mathcal{I}}$ web web  $\mathbb{C}$  PU 遭受恶意入侵(例如,网络访问、使用防火墙等)。CPU 在交付时,Web web web two web two web two web two web two web two web two web two web two web two web two web two web two two  $\sim$ 提供以下安全功能:使用 CA 签名的 Web web "HTTPS" Web Web "HTTPS" Web Web 2012 Web CPU HTML Web CPU  $\blacksquare$ web web website when we were website when we were well-Microsoft Internet Explorer (V11.x)Microsoft Edge (V44.x)Mozilla Firefox (V64.x)Opera (V58.x)Chrome for iOS (iOS 12)Android (Android 7.x)Chrome for Android Android 7.x 8 Android 8 Neb  $STEP 7$  Web  $CPU$  PROFINET  $PG/PC$  HMI CPU WLAN,则需在显示设备中 WLAN 并建立与接入点(如,SCALANCE W788-1RR 或 SCALANCE W784-1)的连接,通过该接入点与 CPU 连接。在显示设备上打开 Web 浏览器。在 Web w and the methods of the critical contracts of the critical critical energy  $CPU$  in  $IP$ o(输入示例)。CPU 的简介页面随即打开。从该页面中,可查看更多信息。  $, \qquad CPU$   $\qquad \qquad \star\star$ PROFINET IO IRT (PLCopen) PROFIdrive  $CPU$ 

PROFINET

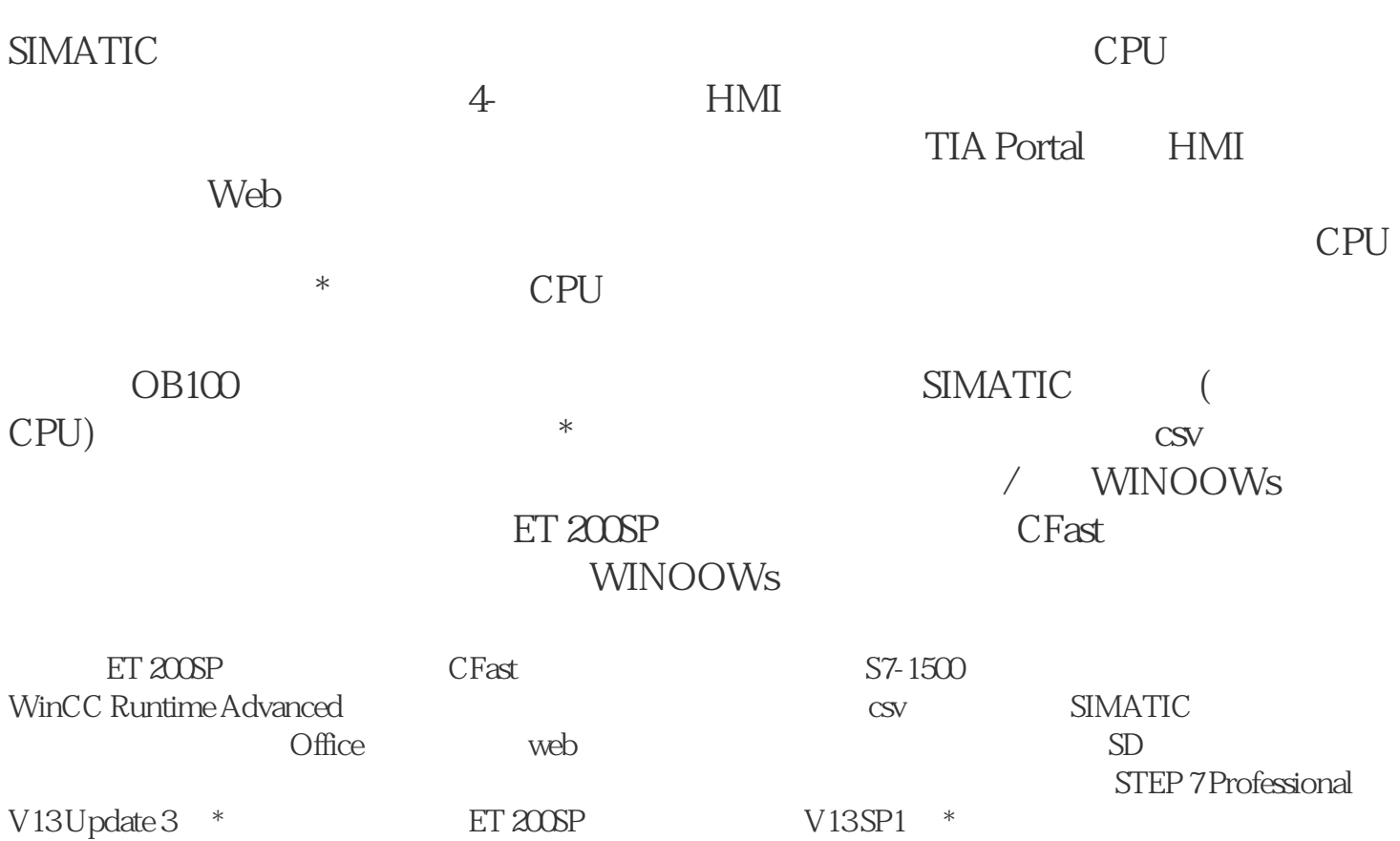